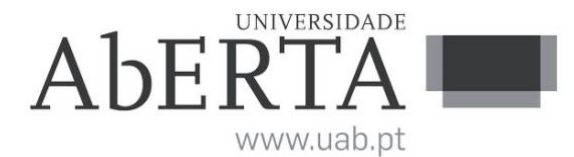

Ministério da Ciência, Tecnologia e Ensino Superior

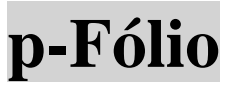

# **U.C. 21182**

# **Laboratório de Sistemas e Serviços Web**

**Época Recurso, 2017/2018**

# **-- INSTRUÇÕES --**

### **PARA A RESOLUÇÃO DO P-FÓLIO, ACONSELHA-SE QUE LEIA ATENTAMENTE O SEGUINTE:**

**1)** Esta prova é constituída por 2 Partes. Na **Parte I** tem 8 perguntas de igual cotação (de vários tipos, escolha múltipla, verdadeira-falsa, ...), valendo cada pergunta 1 valor. **Na Parte II** tem uma pergunta de desenvolvimento de 4 valores.

#### PARTE I

- **2)** Nas perguntas de escolha múltipla tem várias opções de resposta (A, B, C, D, ...) que o aluno deve selecionar de acordo com o que lhe é pedido. A resposta só́ é considerada certa quando são assinaladas corretamente todas as opções adequadas (e mais nenhuma). Se isso não acontecer a resposta é considerada errada.
- **3)** As respostas são cotadas da seguinte forma:
	- Resposta certa: cotação total
	- Ausência de resposta: zero valores
	- Resposta errada: é cotada com -0,25 valores
- **4)** Escreva as respostas na(s) folha(s) de ponto, identificando as respostas corretas em cada uma das questões. Nas questões de escolha múltipla deve proceder consoante o ponto 2.

#### AMBAS AS PARTES

- **5)** Exclui-se, para efeitos de classificação, toda e qualquer resposta apresentada em folhas de rascunho.
- **6)** O exame que lhe foi entregue termina com a palavra FIM.
- **7)** Verifique o exemplar que lhe foi entregue, e no caso de estar incompleto ou com qualquer deficiência, deve dirigir-se ao professor vigilante.

#### **8)** O **prova é feito sem consulta**.

- **9)** O tempo disponível para a resolução do teste é de **90** minutos.
- **10)** A prova é constituída por 3 folhas.

#### **PARTE I (8 valores)**

- **1)** Assinale a opção válida que permite colocar uma marca no documento:
	- A.  $\langle a \rangle$  name="marca1"> Texto a marcar  $\langle a \rangle$
	- B.  $\langle a \rangle$  a href="marca1"> Texto a marcar  $\langle a \rangle$
	- C.  $\langle p \rangle$  name="marca1"> Texto a marcar  $\langle p \rangle$
	- D.  $\epsilon$ hr mark="marca1> Texto a marcar  $\epsilon$ /hr>
- **2)** Assinale a opção válida que permite abrir uma hiperligação numa determinada marca:
	- A.  $\leq$  a href="http://www.uab.pt" > uab.pt $\leq$ /a>
	- B.  $\leq$ a href="meu ficheiro.html" > uab.pt $\leq$ /a>
	- C.  $\leq a$  href="meu\_ficheiro.html#marca1" > uab.pt $\leq/a$ >
	- D.  $\langle a \cdot h \cdot e^{\frac{1}{2}} \rangle$  and  $\langle a \cdot h \cdot e^{\frac{1}{2}} \cdot h \cdot e^{\frac{1}{2}} \cdot h \cdot e^{\frac{1}{2}} \cdot h \cdot e^{\frac{1}{2}} \cdot h \cdot e^{\frac{1}{2}} \cdot h \cdot e^{\frac{1}{2}} \cdot h \cdot e^{\frac{1}{2}} \cdot h \cdot e^{\frac{1}{2}} \cdot h \cdot e^{\frac{1}{2}} \cdot h \cdot e^{\frac{1}{2}} \cdot h \cdot e^{\frac{1}{2}} \cdot h \cdot e^{\frac{1}{2}} \cdot h \cdot e^{\frac{1}{2}} \cdot h \cdot e$
- **3)** Assinale a opção verdadeira em relação a tabelas em HTML:
	- A. As tabelas podem ser criadas dentro de tabelas;
	- B. É obrigatório todas as tabelas terem um cabeçalho e rodapé;
	- C. As tabelas devem ser inseridas dentro de uma div;
	- D. As tabelas devem ter um contorno, caso contrário não são visíveis;
- **4)** Indique as afirmações corretas em relação ao seguinte excerto de código HTML:

 $\leq$ table border="1">

 $\langle$ tr> $\langle$ td colspan="2">  $\langle$ td>  $\langle$ td rowspan="4">  $\langle$ td>  $\langle$ tr>  $<$ tr $>$  $<$ td $>$  $<$ /td $>$  $<$ td $>$  $<$ /td $>$  $<$ /tr $>$  $\langle tr \rangle \langle td \rangle \langle fd \rangle \langle td \rangle \langle fd \rangle \langle fd \rangle$  $<$ tr $>$  <td $>$  </td $>$  </td $>$  </td $>$  </tr $>$ </table>

- A. A tabela tem 2 colunas e 4 linhas;
- B. A tabela tem uma célula a ocupar 2 colunas;
- C. A tabela tem uma célula a ocupar 4 linhas;
- D. A tabela tem 4 linhas e 3 colunas;
- **5)** Assinale a opção correta quanto ao posicionamento de um elemento através de CSS:
	- A. O posicionamento só pode ser fixo, e relativo;
	- B. No posicionamento fixo os elementos deslocam-se com a página;
	- C. No posicionamento relativo os elementos não se deslocam com a página;
	- D. O posicionamento pode ser relativo, fixo, estático e absoluto;
- **6)** Assinale a opção correta resultante do seguinte excerto de código PHP:

 $\langle$ ?php \$paginas= array(1=> "uab.pt", 2=> "moodle.pt"); foreach(\$paginas as \$pagekey => \$page){echo "<a href=\"\$page\" > \$pagekey </a>";} ?>

- A.  $\leq a$  href="1">1 $\leq/a$ > $\leq a$  href="2">2 $\leq/a$ >;
- B.  $\leq a$  href="1">uab.pt $\leq/a$ > $\leq a$  href="2">moodle.pt $\leq/a$ >;
- C.  $\langle a \cdot \rangle$  a href="uab.pt">uab.pt $\langle a \rangle$  a href="moodle.pt">moodle.pt $\langle a \rangle$ ;
- D.  $\leq a$  href="uab.pt">1 $\leq/a$ > $\leq a$  href="moodle.pt">2 $\leq/a$ >;
- **7)** Assinale o processamento válido do lado do servidor PHP para o seguinte código HTML:

<form action="dados.php" method="get">

Nome:  $\langle$ input type="text" name="nomeUt" method="get">  $\langle$ br>

E-mail <input type="text" name="emailUt" method="post"> <br>

<input type="submit" value="enviar"> </form>

- A. \$ GET['nomeUt']; \$ GET['emailUt'];
- B.  $$none = $$   $POST['noneUt']$ ;  $$email = $$   $POST['emailUt']$ ;
- C. É indiferente a utilização do \$\_GET ou \$\_POST;
- D. \$\_GET['nomeUt']; \$\_POST['emailUt'];

## **PARTE II (4 valores)**

- **1)** Escreva e explique o código necessário de uma função em PHP para receber e validar diversos campos de um formulário. Utilize comentários (caso entenda) para explicar a lógica de implementação. As regras de validação dos campos recebidos no formulário são:
	- Nome: deve ter mais do que 20 caracteres e deve iniciar por maiúscula
	- Número de identificação: deve estar compreendido entre 1 e 65535.
	- Telefone: deve validar se o número inclui o indicativo de um país (assume que é sob a forma + seguido dos dígitos do código do país). Ex: +351.

## **FIM**